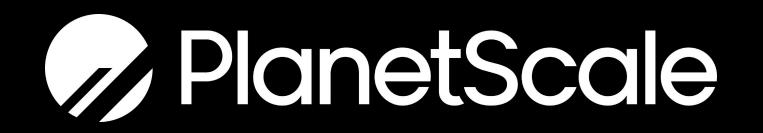

# Introduction to Vitess sharding framework for MySQL

#### Matthias Crauwels

Enterprise Customer Engineer, PlanetScale

@mcrauwel

## // Introduction Who am I?

- Living in Ghent, Belgium |
- Bachelor Computer Science
- ~25 years Linux user / admin
- ~15 years PHP developer
- ~10 years MySQL DBA
- 1st year at PlanetScale
- Currently Enterprise Customer Engineer
- Father of Leander

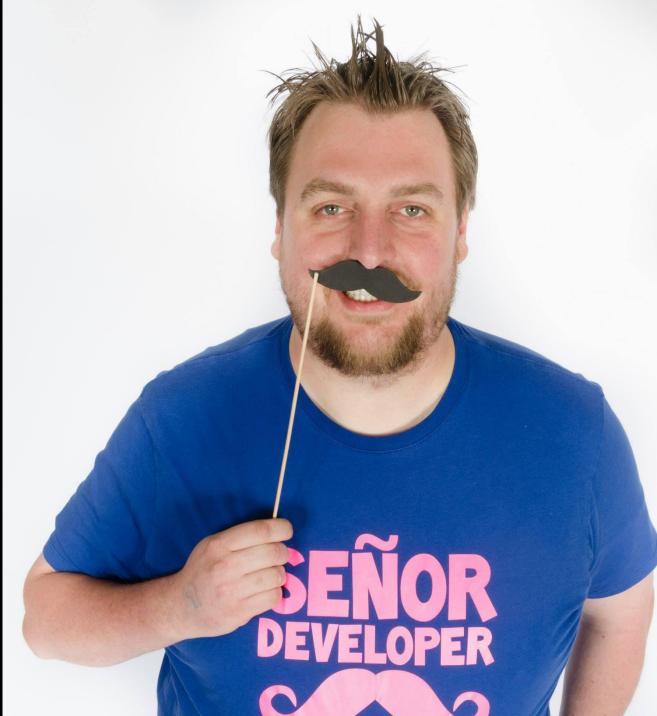

### **About PlanetScale**

PlanetScale is a MySQL-compatible serverless database that brings you scale, performance, and reliability — without sacrificing developer experience.

With PlanetScale, you get the power of horizontal sharding, non-blocking schema changes, and many more powerful database features without the pain of implementing them.

### **About PlanetScale**

PlanetScale is powered by Vitess, the open-source database technology that was invented at YouTube in 2010 to solve the scaling issues they faced with their massive MySQL database.

Vitess went on to become open source as a CNCF project and continues to scale massive companies like Slack, GitHub, and more.

### Vitess serves millions of QPS in production

 YouTube
 New Relic.
 Slack
 Flipkart

Hubspot peak

BetterCloud Weave

**Pinterest**

Square

JD.京东 JD.com

Quiz of Kings

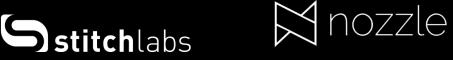

GitHub

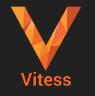

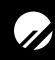

## // Introduction Agenda

- Architecture
- MySQL Compatibility
- VReplication
- Online Schema Changes
- Automatic failovers

#### Architecture

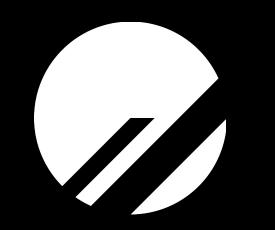

## // Architecture What is Vitess?

- Cloud Native Database
- Massively Scalable
- Highly Available
- MySQL Compatible

## // Architecture Concepts

- Keyspace
- Shard
- Topology server

#### // Architecture

#### **Vitess Architecture**

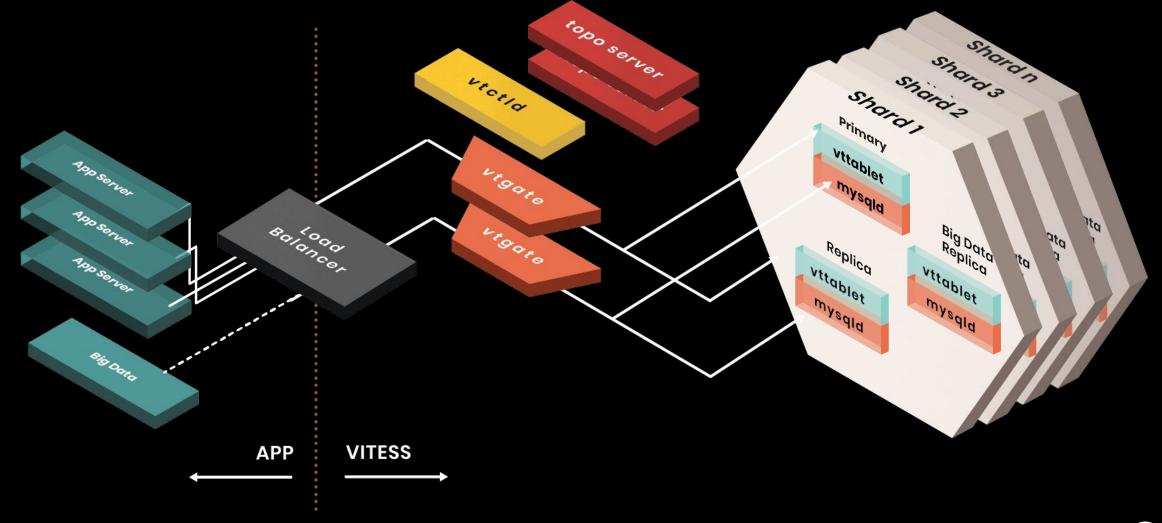

### **MySQL Compatibility**

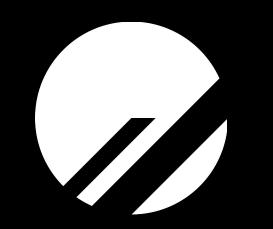

### // MySQL Compatibility Vitess provides an illusion

- A single database (server)
- MySQL 5.7 or MySQL 8.0
- A single, dedicated connection

## // MySQL Compatibility Vitess needs to deal with

- Database frameworks
- ORMs
- Legacy code
- Third Party Applications

### **VReplication**

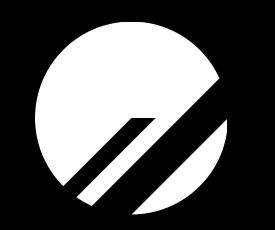

## // VReplication Use cases

- Migration
  - Import data into Vitess
- (Re)sharding
  - Move data around
- Materialisation
  - Improve query performance
  - Materialise unsharded data on each shard

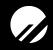

#### // VReplication

### Import workflow

- Create an "external" keyspace with a vttablet pointing to an existing MySQL server.
- Create a Vitess keyspace
- Use the MoveTables command to create a VReplication Workflow to move data into Vitess
- Confirm that all data was migrated (VDiff)
- Switch read traffic to go to Vitess
- Switch write traffic to go to Vitess
- Full support for rollback in case of issues

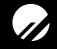

#### **Online Schema Changes**

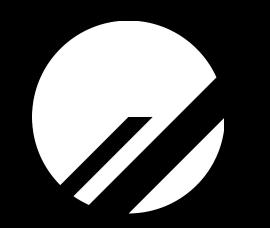

#### // Online Schema Changes

### **ALTER TABLE issues**

- Blocking
- Resource greedy
- Not auditable
- Not interruptible

#### // Online Schema Changes

### **ALTER TABLE Workarounds**

- gh-ost, developed by GitHub
- pt-online-schema-change, part of Percona Toolkit
- External tools
- Requires a lot of operational knowledge of the environment
- Takes control out of the developer's hands

## // Online Schema Changes Based on VReplication

```
mysql> SET @@ddl_strategy = 'online';
Query OK, 0 rows affected (0.00 sec)
```

mysql> ALTER TABLE table1 CHANGE id id bigint unsigned;

uuid

\_\_\_\_\_+

```
1 row in set (0.02 sec)
```

#### Grab a coffee!

## // Online Schema Changes Based on VReplication

1 row in set (0.00 sec)

#### // Online Schema Changes

### But there is more...

- Migrations become fully reversible
- Because the VReplication stream could easily be reversed, the old table is kept up-to-date.
- Now a revert operation is as simple as

#### // Online Schema Changes

### **Declarative migrations**

• No need to write ALTER statements anymore, just resubmit the CREATE TABLE statement and Vitess will figure out the difference and run the migration...

## // Online Schema Changes Conclusion

- Schema changes are being put back into the hands of the developers!
- Easy to run
- Easy to revert
- Due to the robustness of VReplication, it can even survive a primary failover or other type of outage

#### **Automatic failovers**

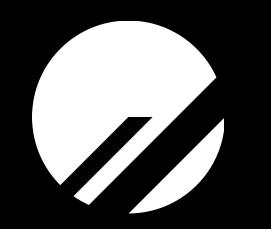

## // Automatic failovers Orchestrator

Orchestrator is open-source software commonly used as a MySQL Topology management tool. It's purpose is to observe MySQL replication topologies and potentially fix these topologies when failures are observed.

#### Core functionalities:

- Discover
- Visualize
- Monitor
- Refactor

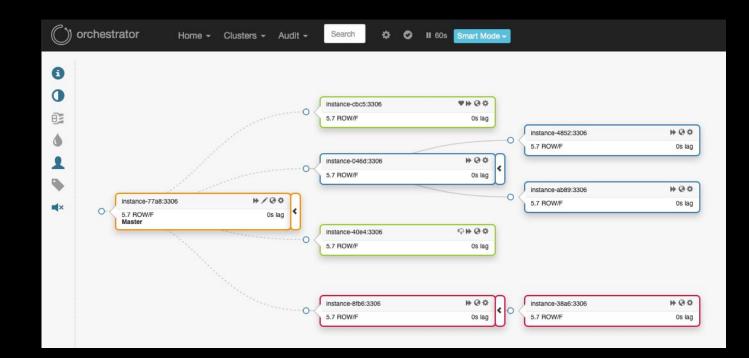

## // Automatic failovers VTOrC

- Vitess component based on Orchestrator
- Stateless, topology information is stored in the topology service
- Discovery is already taken care of by Vitess
- Refactoring will automatically update the topo
- Requirements
  - At least one replica
  - Optional: semi-sync replication

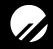

#### **Questions?**

### Thank you!

#### Matthias, Crauwels

Enterprise Customer Engineer, PlanetScale

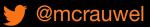

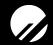